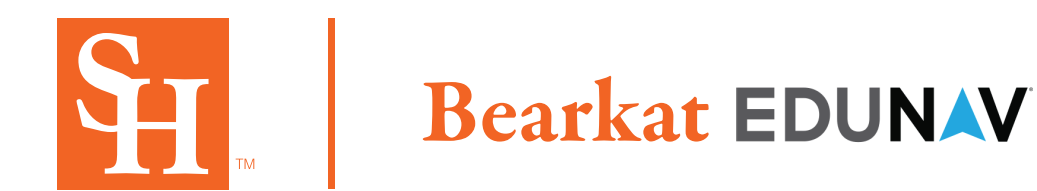

## **Bearkat EduNav provides a guided, personalized, optimal pathway towards completion for the student.**

## Customize and save plans for students. At any time, Bearkat EduNav will let you know if the plan is valid.

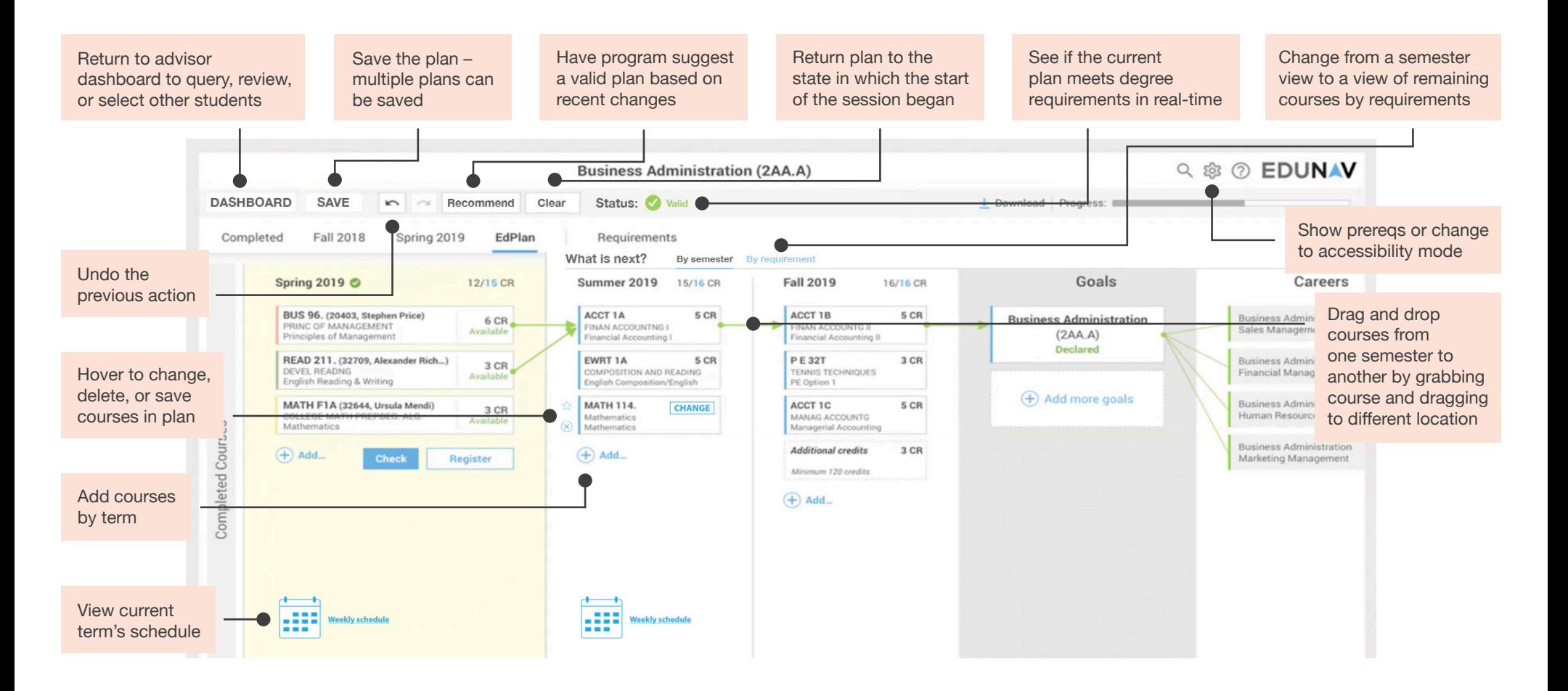